# **ข้อปฏิบัติส าหรับผู้เข้าอบรม** ี หลักสูตร "เพิ่มศักยภาพในการสำรวจ จัดเก็บข้อมูล เพื่อจัดทำดัชนีเศรษฐกิจการค้า" **วันที่ 9 - 11 พฤศจิกายน 2565**

**..............................................**

#### **1. ก่อนเข้ารับการฝึกอบรม**

- 1.1 **สแกน QR CODE เพื่อเข้าร่วมกลุ่ม LINE**"ดัชนีเศรษฐกิจการค้า"
	- เมื่อเข้ากลุ่มไลน์แล้ว ให้ตั้งชื่อและตัวย่อของหน่วยงาน ตัวอย่าง กาญจนา (กบภ. สป.) เป็นต้น
- 1.2 **ลงทะเบียนเข้ารับการฝึกอบรม** ในระบบ MOC e-Learning ของกระทรวงพาณิชย์[\(https://e-learning.moc.go.th/\)](https://e-learning.moc.go.th/) โดยเข้าสู่ระบบด้วยอีเมล @moc.go.th >> แถบเมนูสมัครฝึกอบรม >> เลือกหลักสูตร "เพิ่มศักยภาพในการสำรวจฯ">> กรอกใบสมัคร >> พิมพ์ใบสมัคร >> ผอ.เซ็นรับรอง >> อัพโหลดใบสมัครเข้าระบบ **ภายในวันอังคารที่ 1 พ.ย. 65** (หากยังไม่มีเมล์กระทรวงพาณิชย์ให้สมัครอีเมล@moc.go.th เพื่อเข้าระบบ MOC e-Learning)
- 1.3 **สแกน QR CODE** กรอกรายละเอียดข้อมูลของผู้อบรม ผ่าน <https://forms.gle/v5JVGjYDLqUfkh9i6> **ภายในวันพุธที่ 2 พ.ย. 65**

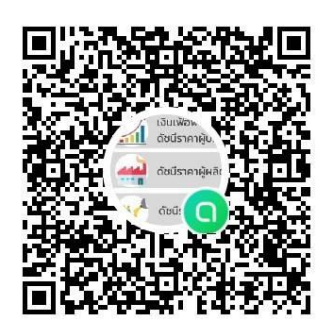

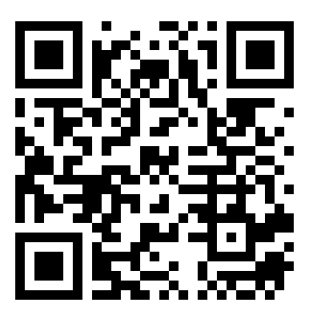

### **1.1 เข้ากลุ่ม Line [1.3 ข้อมูลของผู้อบรม](https://forms.gle/v5JVGjYDLqUfkh9i6)**

## **2. การเข้ารับการฝึกอบรมในวันที่ 9 – 11 พฤศจิกายน 2565 (รร.ริชมอนด์)**

ิ การขาด การลา ระหว่างการฝึกอบรม ให้แจ้งเจ้าหน้าที่และส่งใบลาตามแบบฟอร์มที่กำหนด [ดาวน์โหลดได้จากเว็บไซต์ สถาบันกรมพระจันทบุรีนฤนาถ แถบสัญลักษณ์ (Banner) แบบฟอร์ม>>>แบบฟอร์มการลา] เพื่อขออนุมัติจาก ผอ. สจบ. ทั้งนี้ กรณีที่ขอลาเพื่อไปปฏิบัติราชการต้องแนบเอกสารประกอบการพิจารณา เช่น หนังสือเชิญประชุม เป็นต้น

### **3. เกณฑ์การผ่านการฝึกอบรม**

 $\alpha$ .๑ ผู้เข้ารับการอบรมต้องเข้ารับการอบรม ๘๐ % ตลอดหลักสูตร

3.2 ผู้เข้ารับการอบรมต้องท าแบบประเมินความพึงพอใจหลังการฝึกอบรม

### **4. หลังเข้ารับการฝึกอบรม**

ผู้เข้ารับการฝึกอบรมต้องทำแบบประเมินความคุ้มค่า ภายใน ๑ เดือน หลังการฝึกอบรม

- 
- **หมายเหตุ** 1. ดูรายละเอียดเพิ่มเติมได้ที่เว็บไซต์ สถาบันกรมพระจันทบุรีนฤนาถ[http://pcni.moc.go.th](http://pcni.moc.go.th/) ์ หัวข้อ "ข่าว ประชาสัมพันธ์">>> หลักสูตร " เพิ่มศักยภาพในการสำรวจ จัดเก็บข้อมูล เพื่อจัดทำดัชนีเศรษฐกิจการค้า"
	- <u>๒. สอบถามรายละเอียดโครงการฝึกอบรมเพิ่มเติม นางกมลเนตร ศัพทเสน (ออย) โทรภายใน ๖๔๕๑-๕๒ โทรศัพท์มือถือ ๐๘๗ ๕๘๙ ๐๘๘๐</u> และนางสาววัฒนมน สินธพานนท์ (จ๊ะ) โทรภายใน ๖๔๔๘ โทรศัพท์มือถือ ๐๘๙ ๗๒๙ ๐๐๔๐
	- . ล. ลงทะเบียนผ่าน MOC e-Learning นางสาวปนิตา คงคา (เมย์) โทรภายใน ๖๔๕๕ โทรศัพท์มือถือ ๐๘๙ ๘๒๕ ๔๙๓๕